# **CSE 167 (FA22) Computer Graphics**

#### UC San Diego **JACOBS SCHOOL OF ENGINEERING**

### **Albert Chern**

# **Course Logistics**

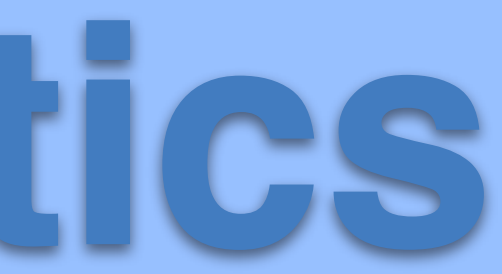

### Lectures

- **• Lectures (Albert Chern)**
	- ‣ Center Hall 115, In-person or remotely
- **• Discussion (by the TAs)**
	- ‣ Fri 18:00–18:50, Center Hall 119 (starting from Week1: 9/30)
- **• TAs**
	- ‣ Peter Wu
	- ‣ Sina Nabizadeh
	- ‣ Abhinav Gupta
	- ‣ Dylan Rowe

‣ Flynn Sui

**• Tutors**

‣ Evan Yao

### cseweb.ucsd.edu/~alchern/teaching/cse167\_fa22/

### CSE 167 (FA 2022) Computer Graphics

Welcome to CSE 167, Introduction to Computer Graphics.

- Lecture: Mon Wed Fri 15:00 15:50. Center Hall 115.
- Discussion Session: Fri 18:00-18:50. Center Hall 119.
- Classroom: You can also participate the class via Zoom.
- · Sites:
	- This page: Slides, lecture notes, HW
	- **Canvas:** Link to Zoom (and Zoom recordings), link to Gradescope, and link back to this page.
	- Piazza: https://piazza.com/ucsd/fall2022/cse167 Q&A forum for the class.
	- Gradescope: https://www.gradescope.com/courses/444876 (log in with School credential, entry code: K3N5V7) HW submission.
- Lecture note: Introduction to Computer Graphics Visit Canvas (for all info including Zoom links), Gradescope (HW submission) and Piazza (Q&A).

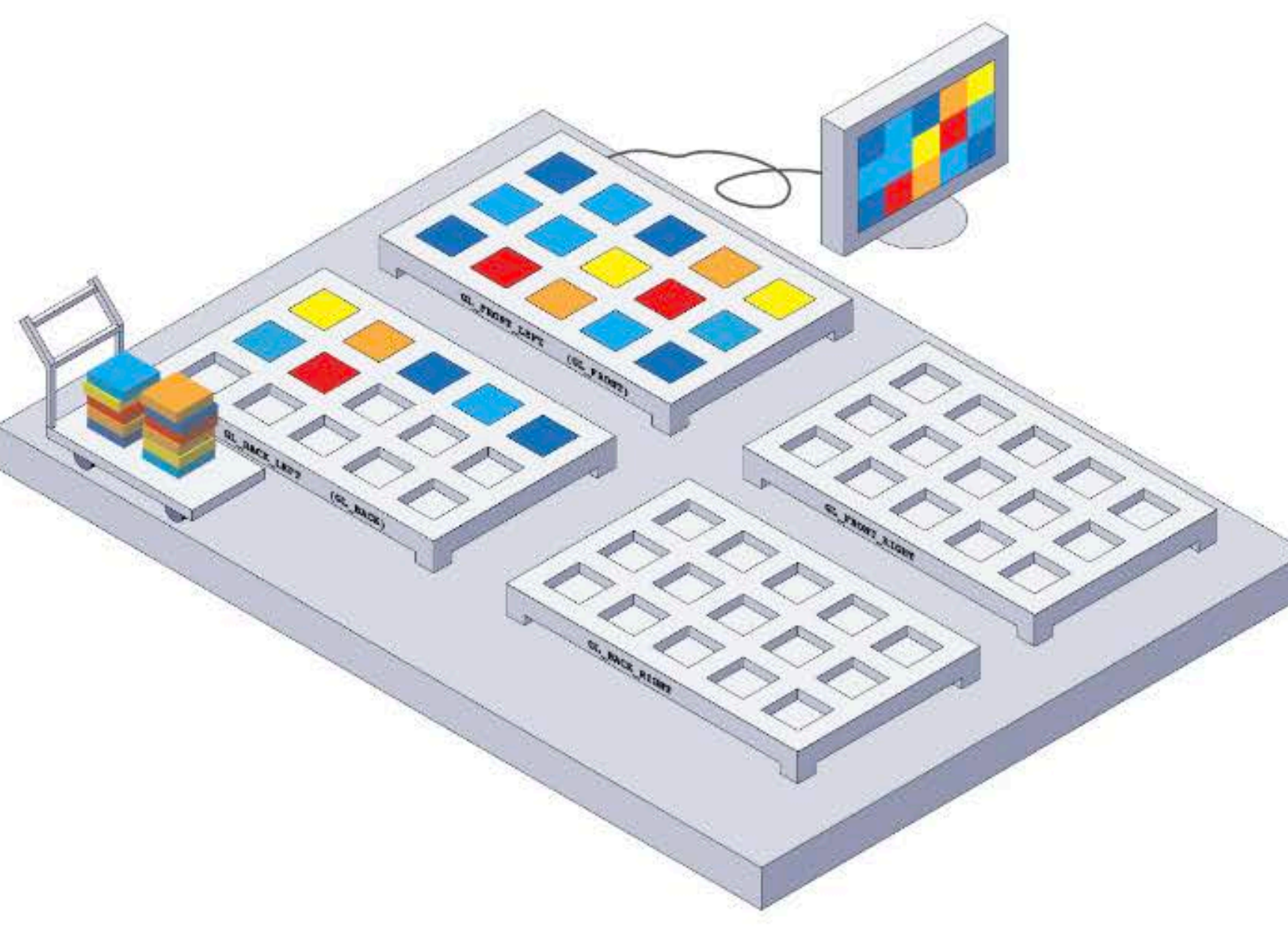

### cseweb.ucsd.edu/~alchern/teaching/cse167\_fa22/

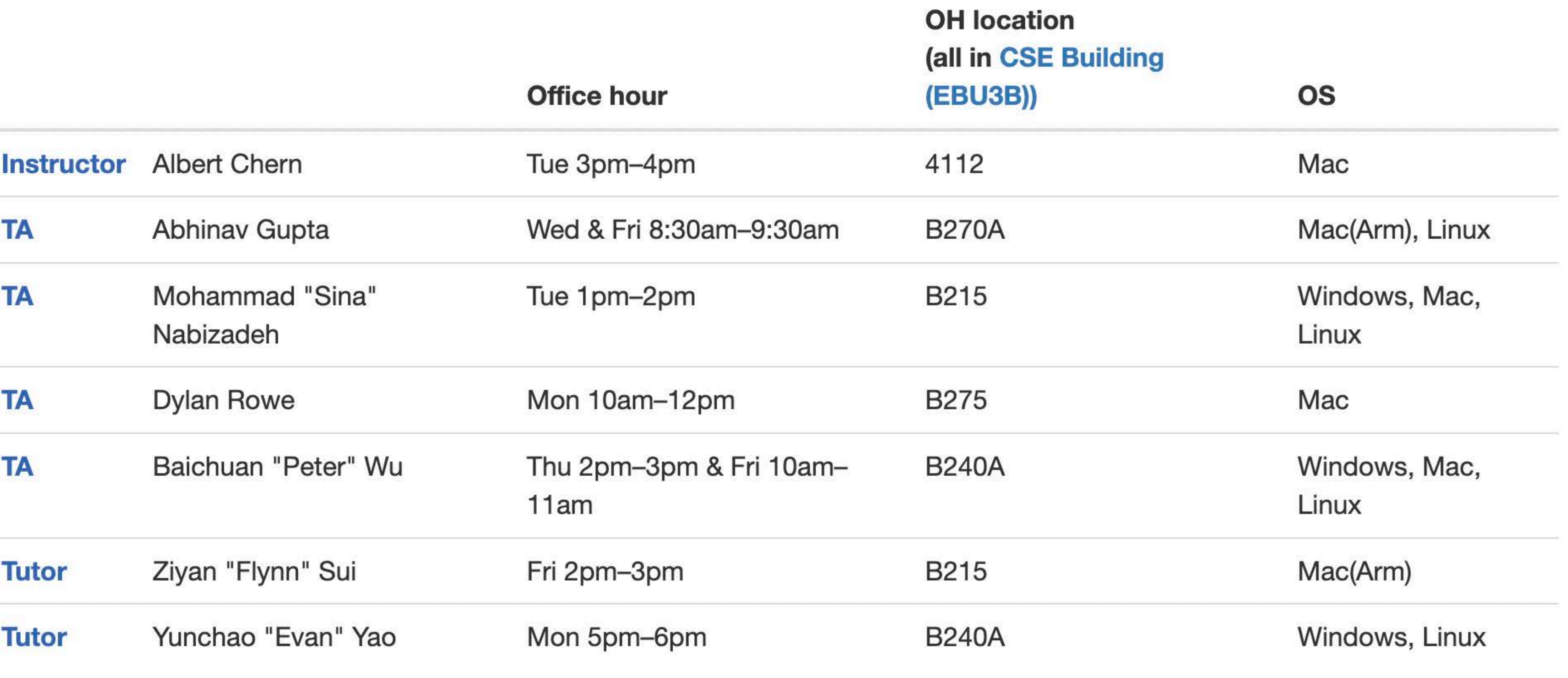

### Lecture Note

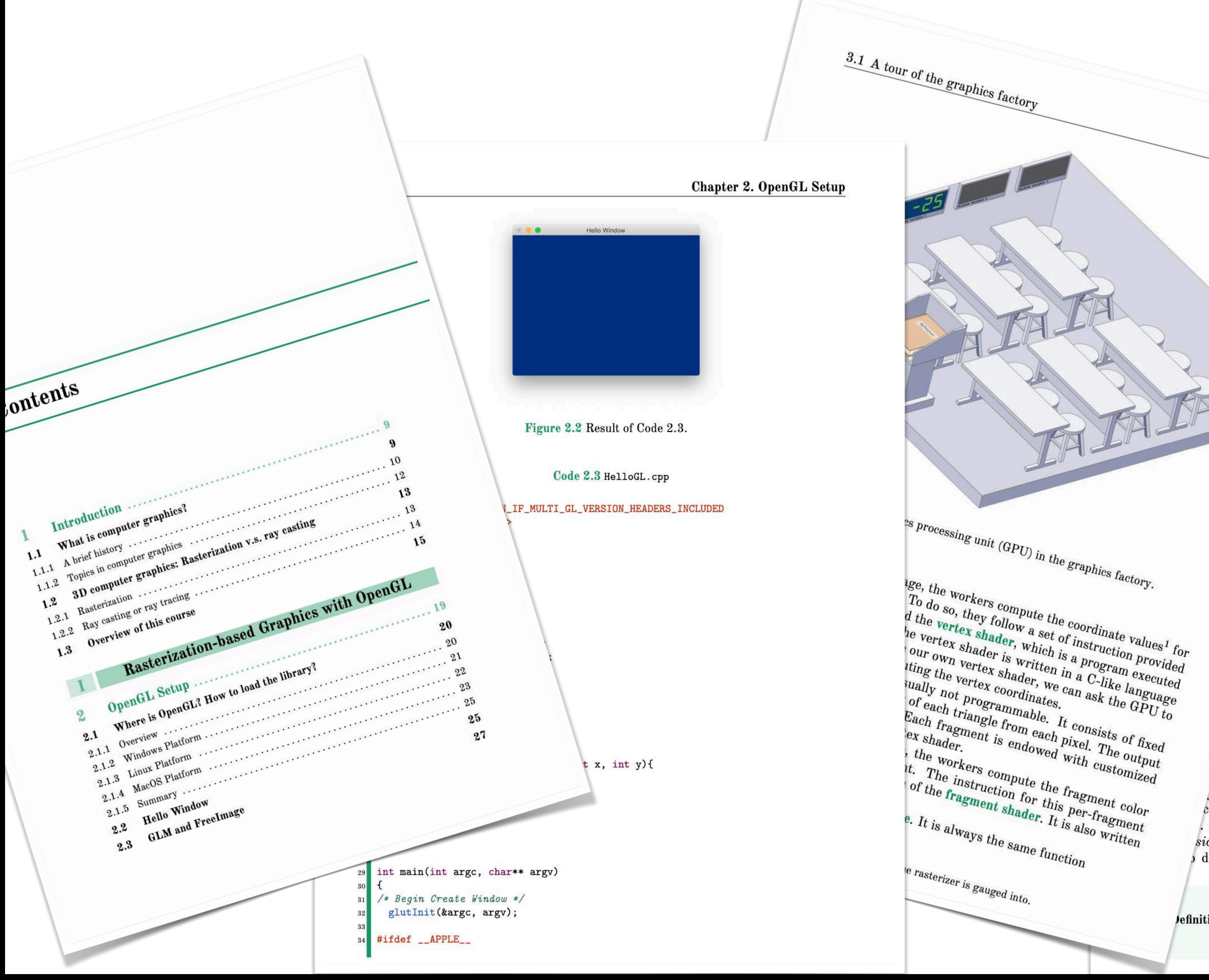

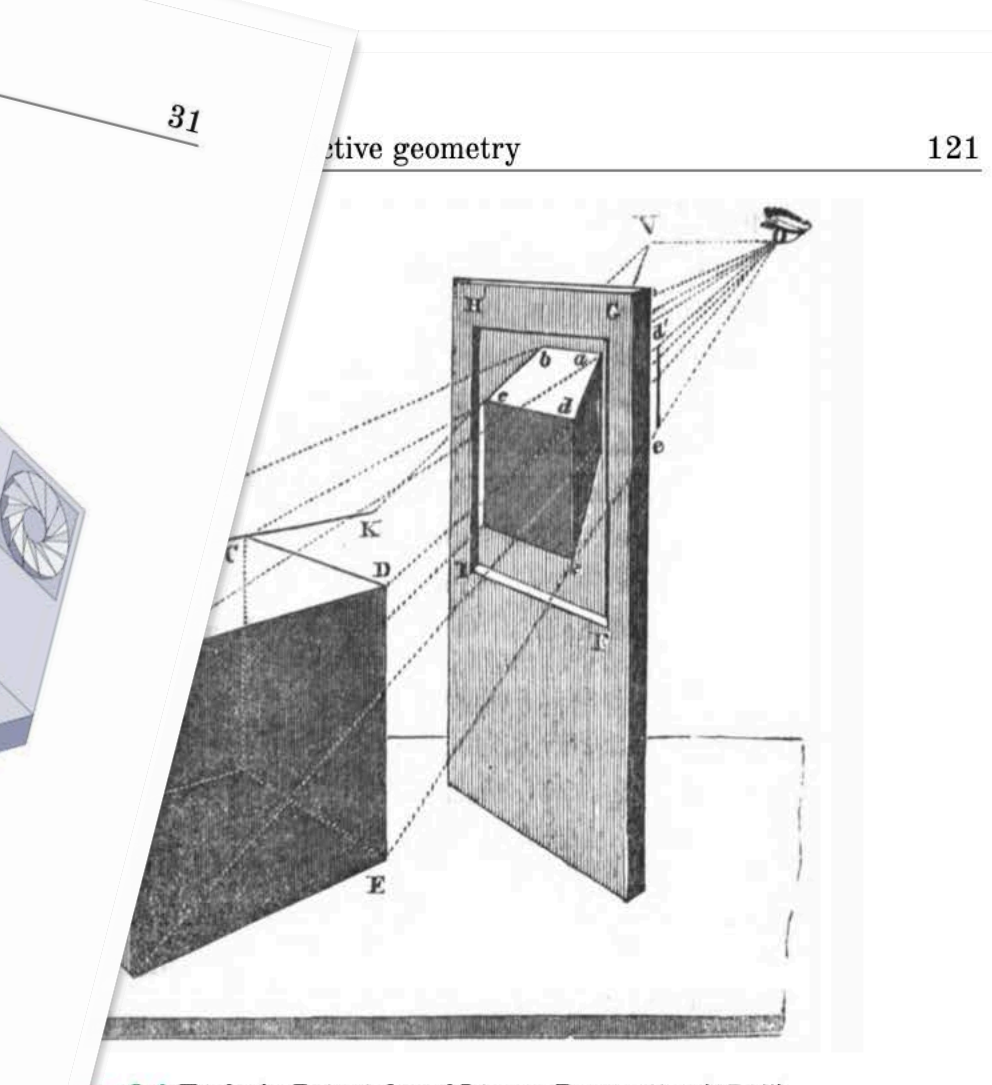

Ire 8.4 Taylor's Principles of Linear Perspective (1715).

it rays passing through one point, called the eye, that are the image We can take a plane (canvas) to intercept the lines to form the image. ht to come from the Picture to the spectator's Eye in the very same would from the objects themselves." The artistic/Desarguesian notions inishing points, infinity,  $etc.,$  happen in this canvas. This canvas would s' projective plane. The geometric theories in the projective planes (2D) rstood as a shadow casted from the higher-dimensional (3D) but standard

#### leous coordinates

jective geometry of Desargues came to its full glory as August Möbius ced the homogeneous coordinates in 1827. The idea is similar to Taylor's . The projective geometry is merely the linear algebra in the vector space one sion higher (with the eye being the origin).

describe lines passing through the origin, we use the notion of propor-

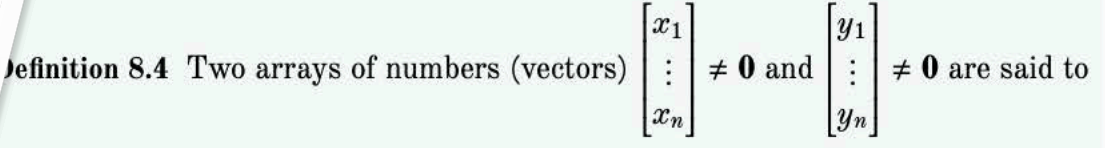

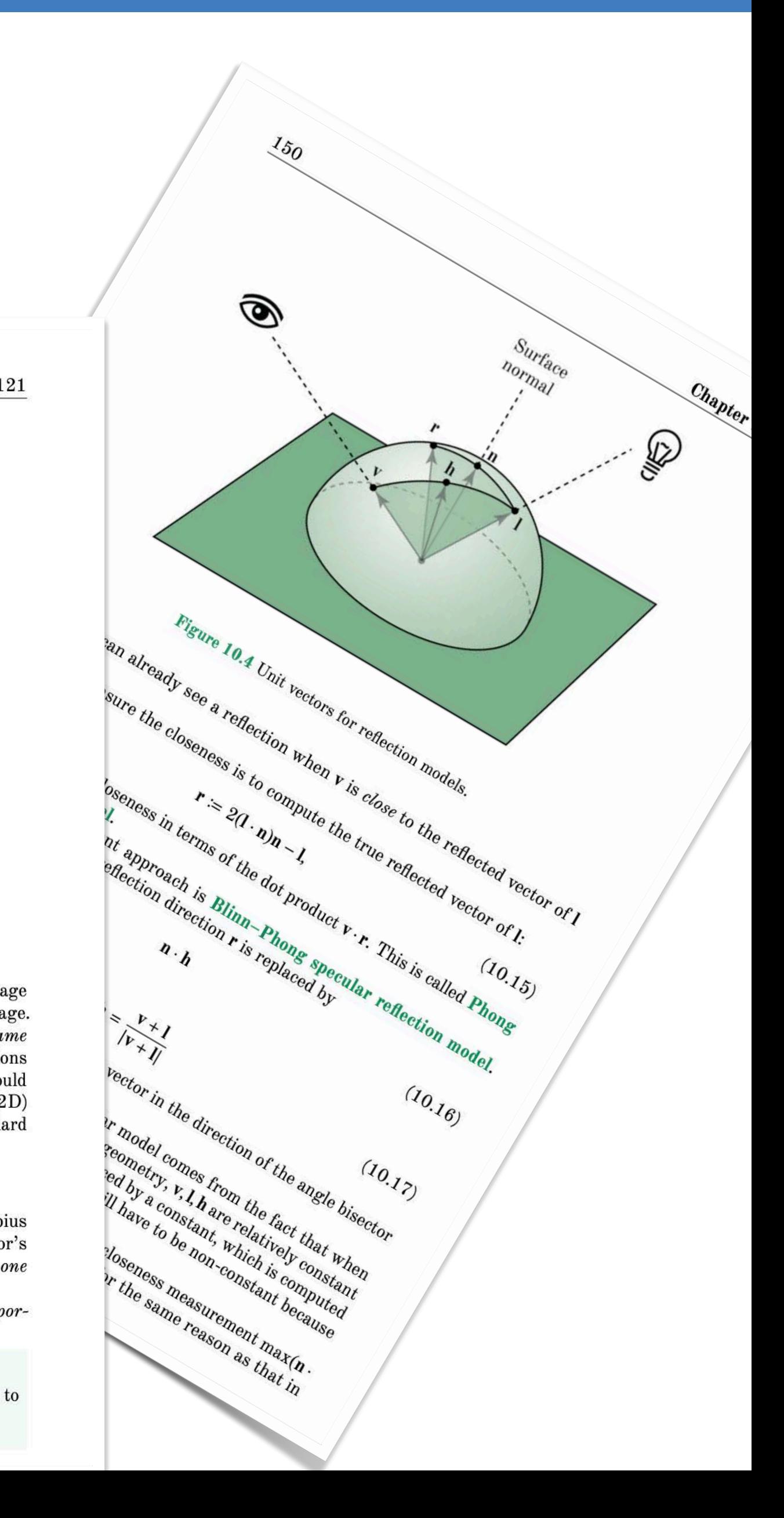

To do so, they follow a set of instruction  $\frac{1}{10}$  and the vertex shader, which is a program executed  $\frac{1}{10}$  with  $\frac{1}{10}$  and  $\frac{1}{10}$  with  $\frac{1}{10}$  and  $\frac{1}{10}$  and  $\frac{1}{10}$  is a program provided  $\frac{1}{$  $\begin{array}{l} \textit{a~the~} \textit{vertex~shader\_value~the~coordinate~values1} \ \textit{be~vertex~shader,~which~is~a~pruction~provided~} \ \textit{our~own~vertex~shader~is~written~in~a~progrann~provided~} \ \textit{tling~the~vertex~shader~in~a~C-like~lam~executed~} \ \textit{wallly~not~procrax~coordinates~} \ \textit{or~each~triosrammable.} \ \textit{or~each~trino.} \end{array}$  $\begin{array}{l} \n\text{``e vertex's ladder, which is a protein probability of the center, which is a proportion provided in the vertex, which is a program is a maximum probability of the vertex. \n\end{array}$  $\begin{array}{l} \begin{array}{l} \textit{tung the vertex shaded}, \textit{we can ask the } \textit{executed} \\ \textit{tually not program} \\ \textit{of each triang the coordinate}, \end{array} \\ \begin{array}{l} \textit{fue} \\ \textit{fue} \\ \textit{fue} \\ \textit{fue} \\ \textit{fue} \\ \textit{fue} \\ \textit{fue} \\ \textit{fue} \\ \textit{fue} \\ \textit{fue} \\ \textit{fue} \\ \textit{fue} \\ \textit{fue} \\ \textit{fue} \\ \textit{fue} \\ \textit{fue} \\ \textit{fue} \\ \textit{fue}$  $\begin{array}{l} \mathcal{L}_{\text{total}}(k_{\text{max}},k_{\text{max}},k_{\text{max}}) = \mathcal{L}_{\text{total}}(k_{\text{max}},k_{\text{max}}), \ \mathcal{L}_{\text{total}}(k_{\text{max}},k_{\text{max}},k_{\text{max}},k_{\text{max}}), \ \mathcal{L}_{\text{total}}(k_{\text{max}},k_{\text{max}},k_{\text{max}},k_{\text{max}},k_{\text{max}},k_{\text{max}},k_{\text{max}},k_{\text{max}},k_{\text{max}},k_{\text{max}},k_{\text{max}},k_{\text{max}},k_{\text{max}},k_{\text{$ of each triangle from each pixel. The GPU to<br>Each fragment is endowed with customized<br>the workers compute the fragment of the fragment of the workers<br>of the fragment of the fragment of the fragment of the fragment of the f  $\begin{array}{c} \text{ex\ shader.}\\ \text{the\ workers\ compute} \end{array} \begin{array}{c} \text{each\ pixel.} \\ \text{with\ customized\ at.} \\ \text{the\ overkers\ compute\ the\ fraction\ for\ the\ fragment\ of\ the\ fragment\ and\ on\ the\ fragment\ shadow} \end{array}$  $\begin{array}{c} \text{and} \begin{array}{c} \text{and} \begin{array}{c} \text{and} \end{array} \end{array} \begin{array}{c} \text{and} \begin{array}{c} \text{and} \end{array} \end{array} \begin{array}{c} \text{and} \begin{array}{c} \text{and} \end{array} \end{array} \begin{array}{c} \text{and} \begin{array}{c} \text{and} \end{array} \end{array} \begin{array}{c} \text{and} \begin{array}{c} \text{and} \end{array} \end{array} \begin{array}{c} \text{and} \begin{array}{c} \text{and} \end{array} \end{array} \begin{array$ 

### (Available online from UC Library)

### REAL-TIME RENDERING **FOURTH EDITION**

E

**Tomas Akenine-Möller Eric Haines Naty Hoffman Angelo Pesce** Michał Iwanicki **Sébastien Hillaire** 

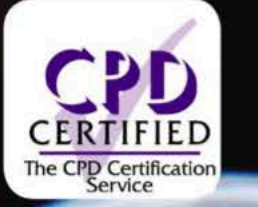

**CRC** Press  $CR^C$ AN A K PETERS B

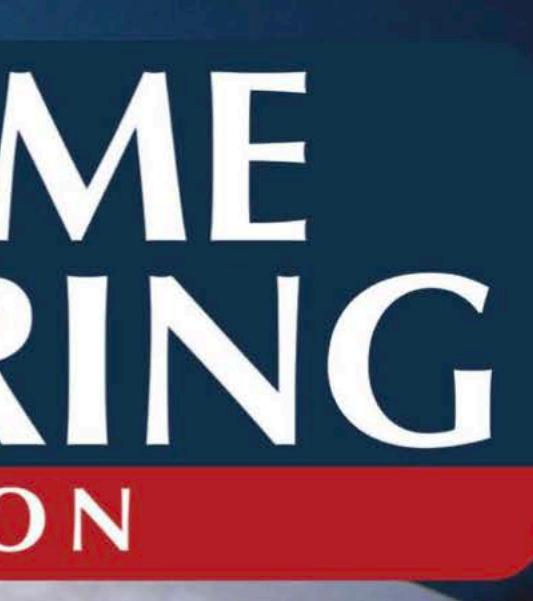

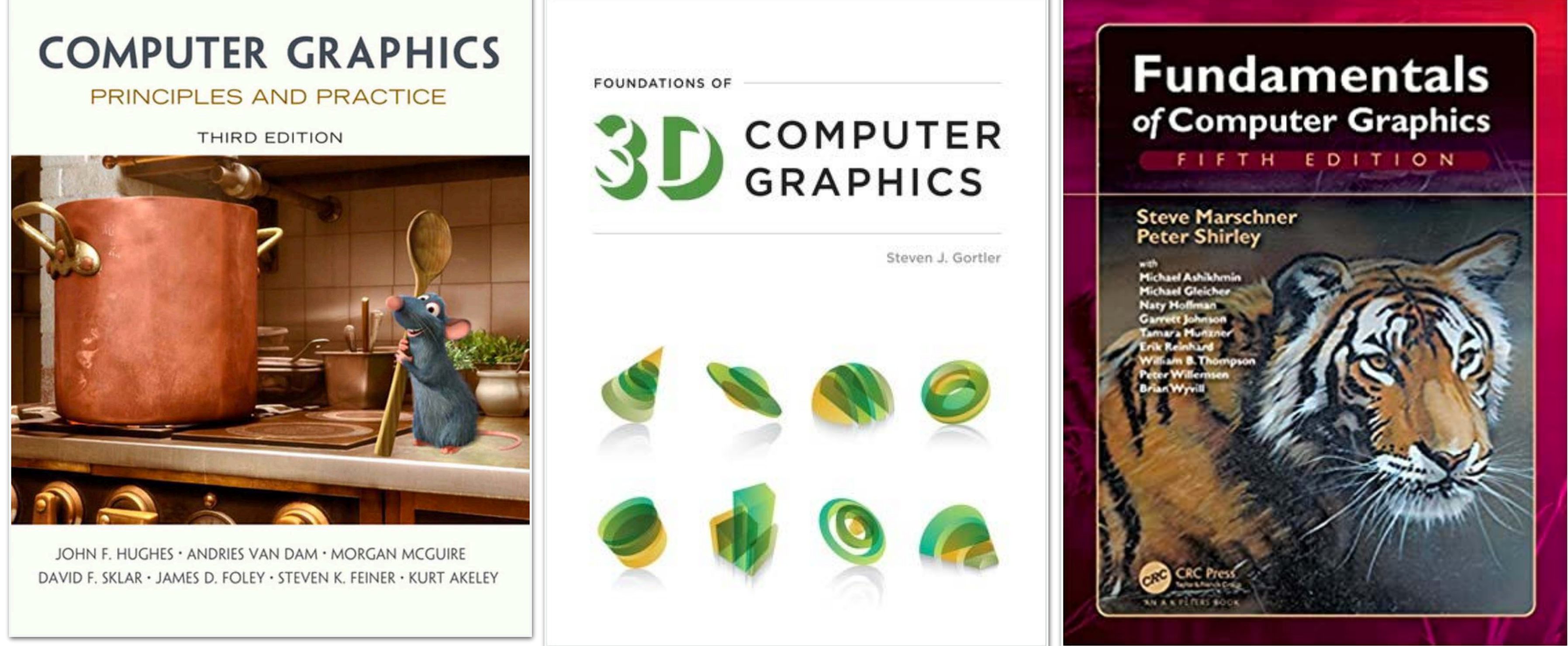

#### $penGL$ Programming Guide

The Official Guide to Learning<br>OpenGL<sup>®</sup>, Version 4.5 with SPIR-V

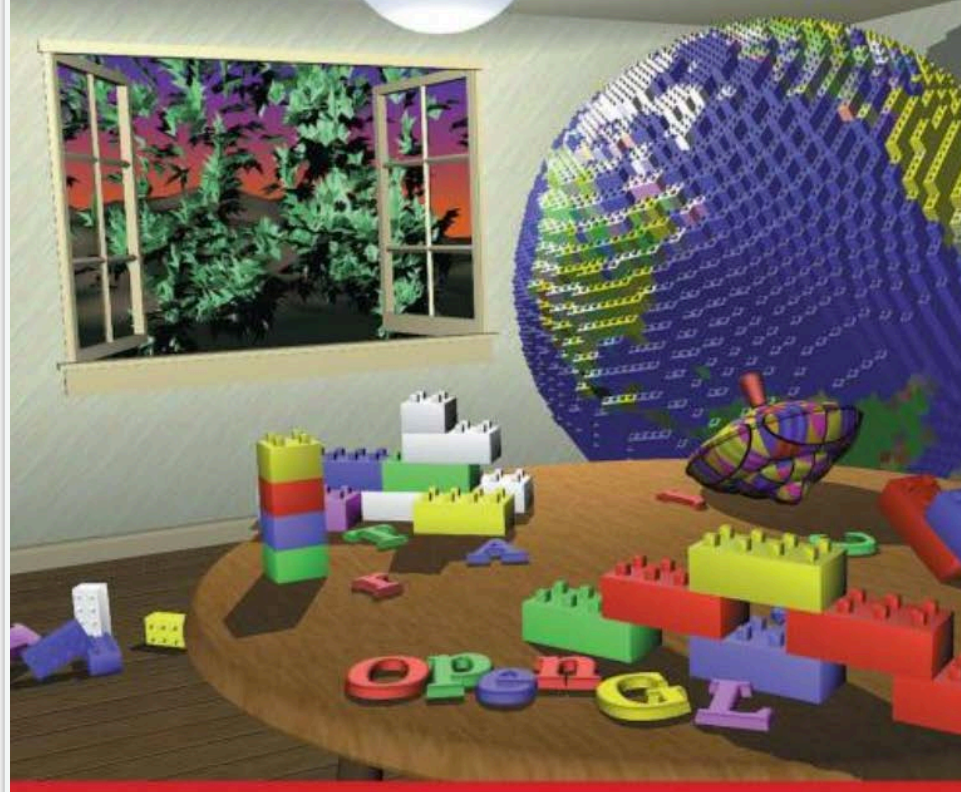

John Kessenich • Graham Sellers • Dave Shreiner The Khronos OpenGL ARB Working Group

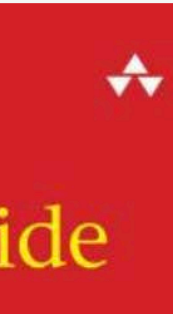

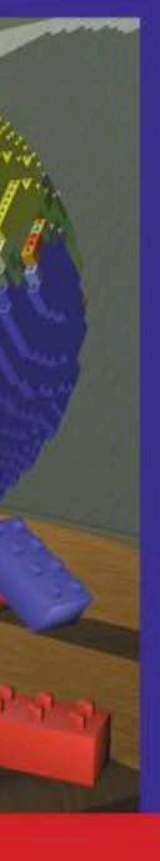

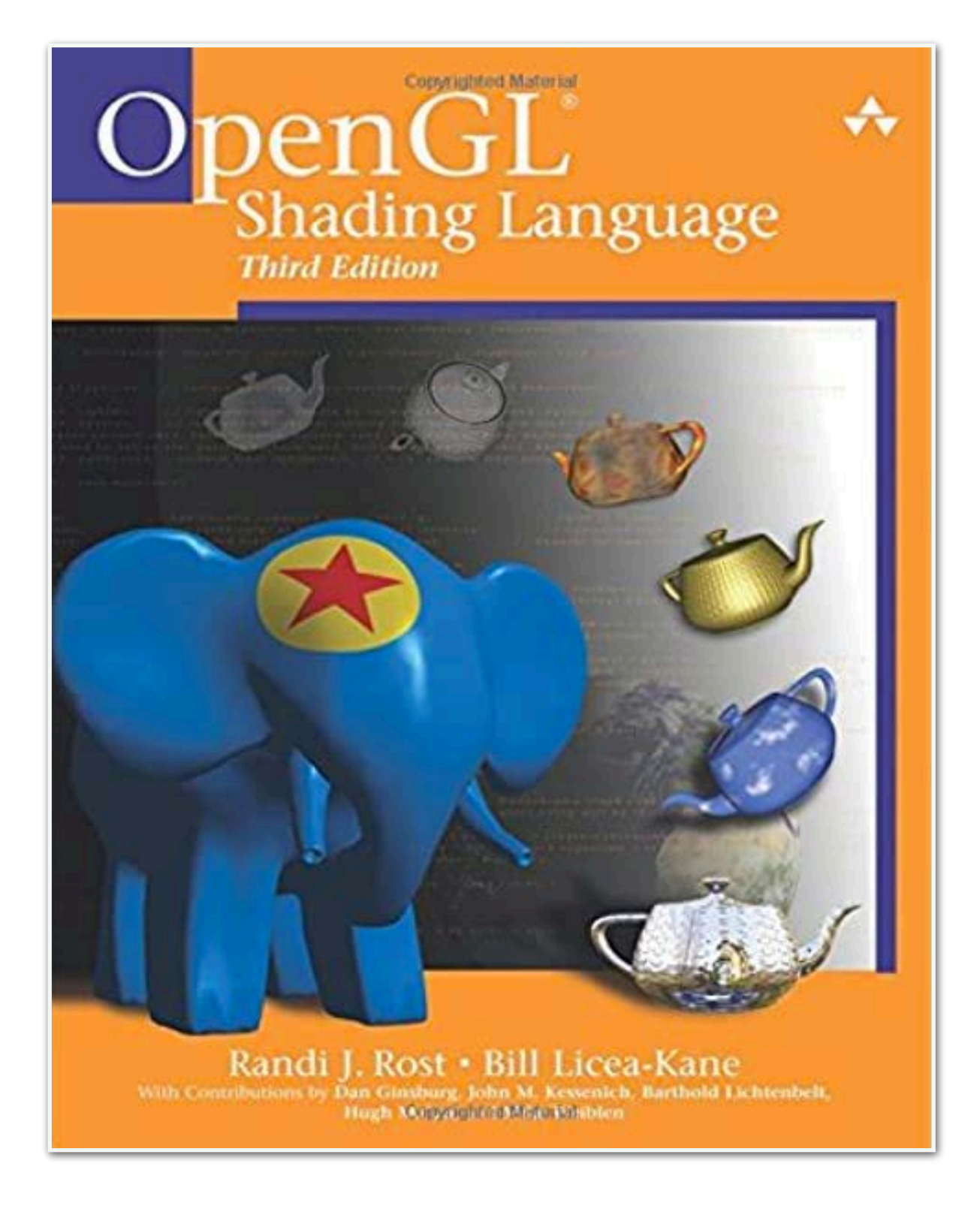

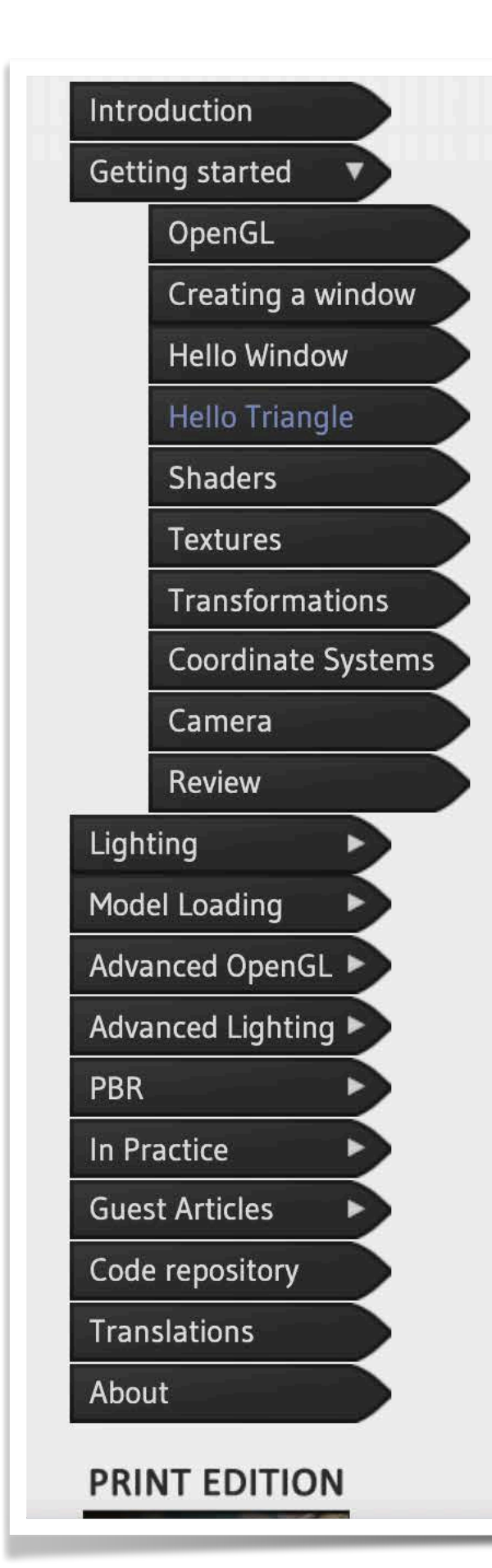

### <https://learnopengl.com>

about transforming all 3D coordinates to 2D pixels that fit on your screen. The process of transforming 3D coordinates to 2D pixels is managed by the graphics pipeline of OpenGL. The graphics pipeline can be divided into two large parts: the first transforms your 3D coordinates into 2D coordinates and the second part transforms the 2D coordinates into actual colored pixels. In this chapter we'll briefly discuss the graphics pipeline and how we can use it to our advantage to create fancy pixels.

The graphics pipeline takes as input a set of 3D coordinates and transforms these to colored 2D pixels on your screen. The graphics pipeline can be divided into several steps where each step requires the output of the previous step as its input. All of these steps are highly specialized (they have one specific function) and can easily be executed in parallel. Because of their parallel nature, graphics cards of today have thousands of small processing cores to quickly process your data within the graphics pipeline. The processing cores run small programs on the GPU for each step of the pipeline. These small programs are called shaders.

Some of these shaders are configurable by the developer which allows us to write our own shaders to replace the existing default shaders. This gives us much more fine-grained control over specific parts of the pipeline and because they run on the GPU, they can also save us valuable CPU time. Shaders are written in the OpenGL Shading Language (GLSL) and we'll delve more into that in the next chapter.

Below you'll find an abstract representation of all the stages of the graphics pipeline. Note that the blue sections represent sections where we can inject our own shaders.

**VERTEX DATA[]** 

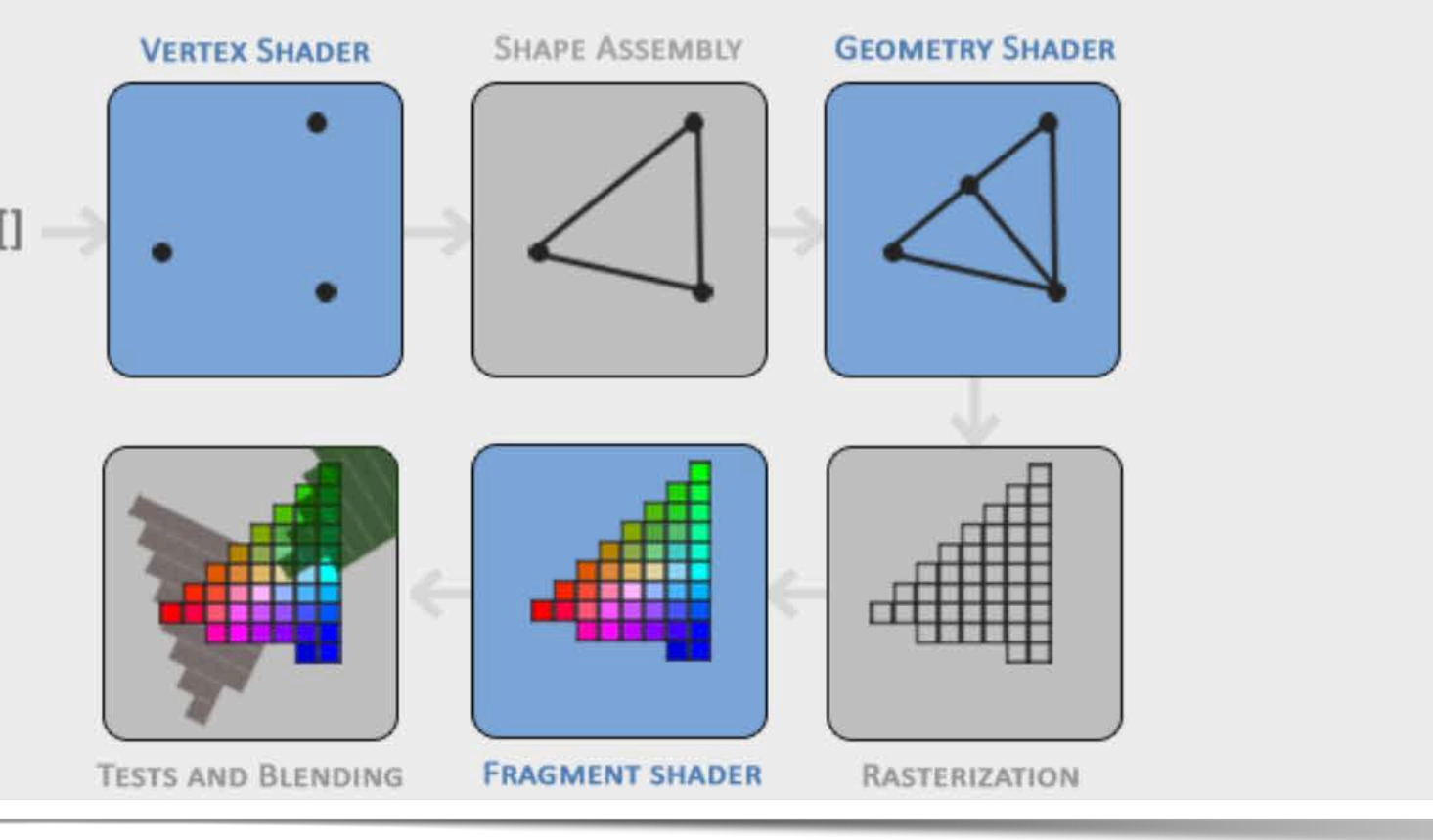

### Grades

- **• No quiz or exam**
- **• Weekly written exercise 40%**
- **• Programming HW 60%**
	- ‣ HW0–4: 40% *individual work*
	- ‣ Final HW: 20% *group of 1 or 2*
- **• Passing grade: 70%**
- course evaluation in Week 9,10.

# **• Curve letter grade condition:** 3/4 of the class complete the CAPE

#### *individual work*

## Prerequisite and some expectation

- **• Experience with**
	- ‣ basic linear algebra (matrix & vector)
	- $\rightarrow$  C++

### **• You can expect that you will**

- ‣ Command and run programs on GPUs (using OpenGL)
- ‣ Deal with lots of floating point numbers (continuous math)
- ‣ Think of problems geometrically
- ‣ View math operators "structurally"
- ‣ See some physics (optics, mechanics)

# **Getting Started**

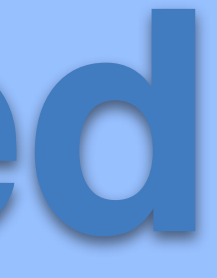

## Getting started

- Next week, we will start working with **OpenGL**
- HW0 & Exer1 are due 9/30
	- ‣ Compile, run, and upload the result (should look like this Fig).
	- Modify the code to get the cat/fox shape
	- ‣ Compilation problem: office hour (see TA/tutor's platform) or piazza.
	- ‣ Next week, we explain what happens in the code.

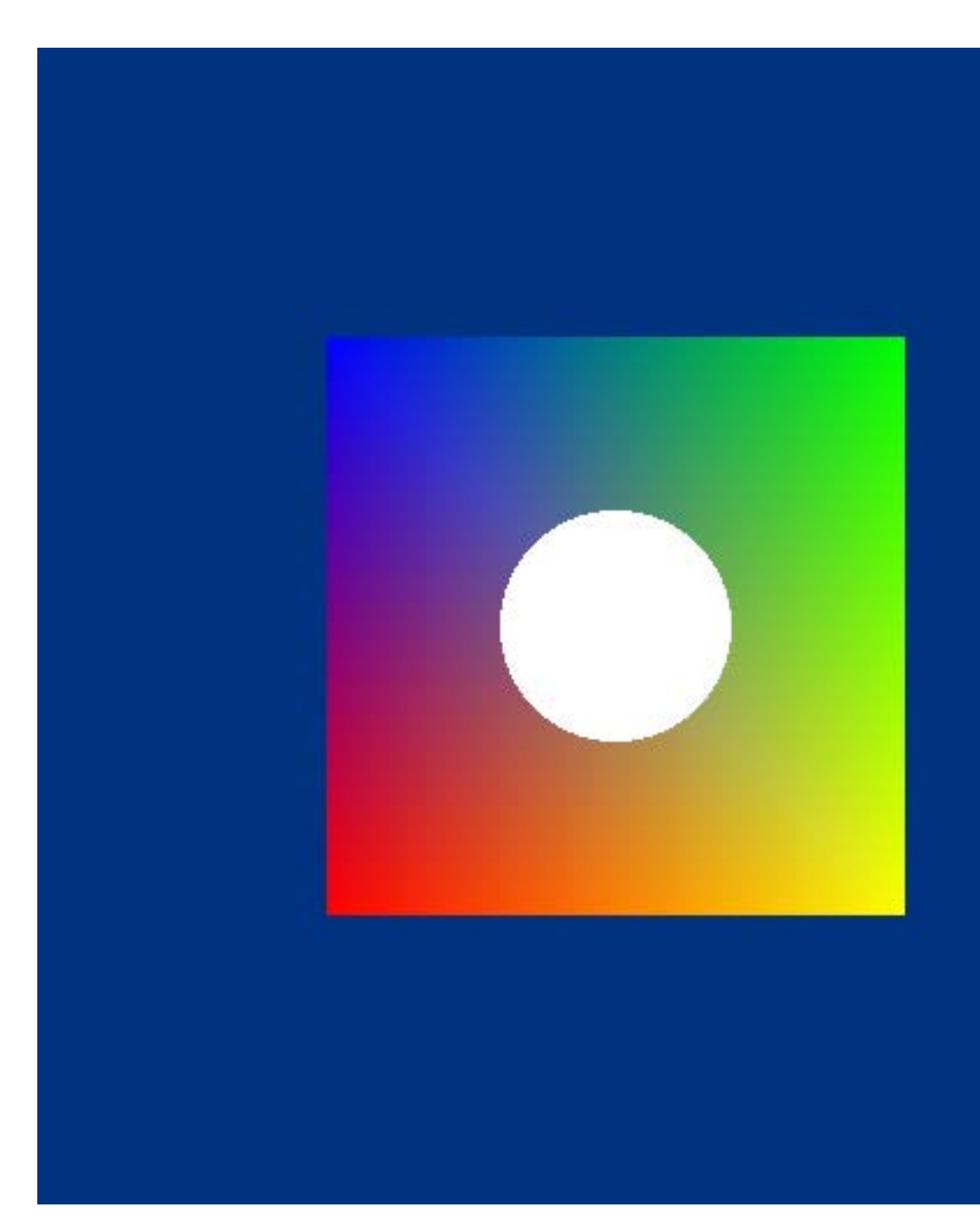

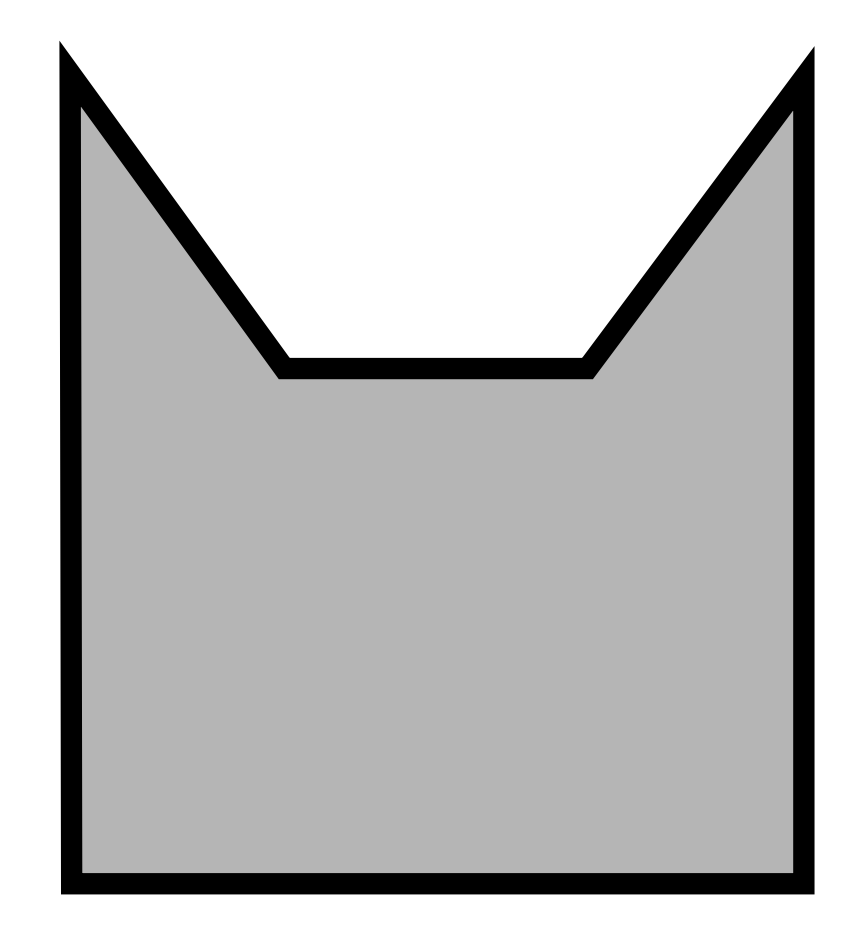

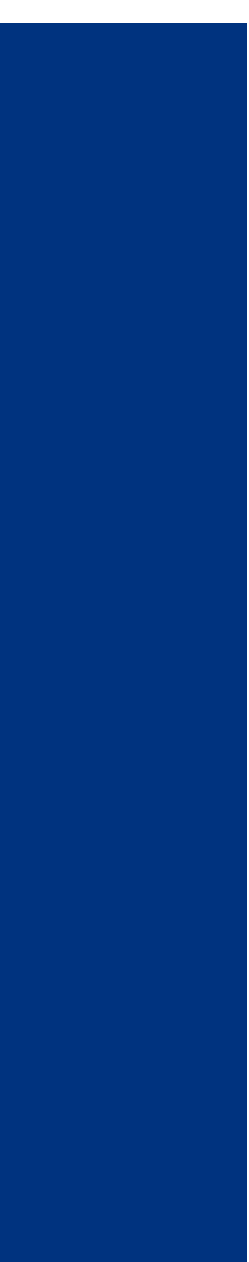

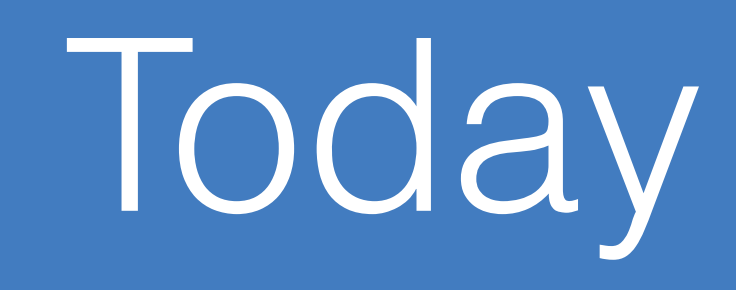

### **Computer Graphics**

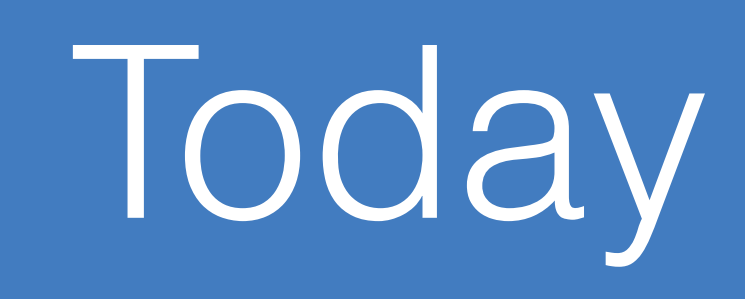

## **Computer Graphics**

- What is computer graphics? (brief history)
- Topics of this course
- 

• How to draw programmatically? (computer graphics pipeline)

# **What is Computer Graphics?**

## What is Computer Graphics?

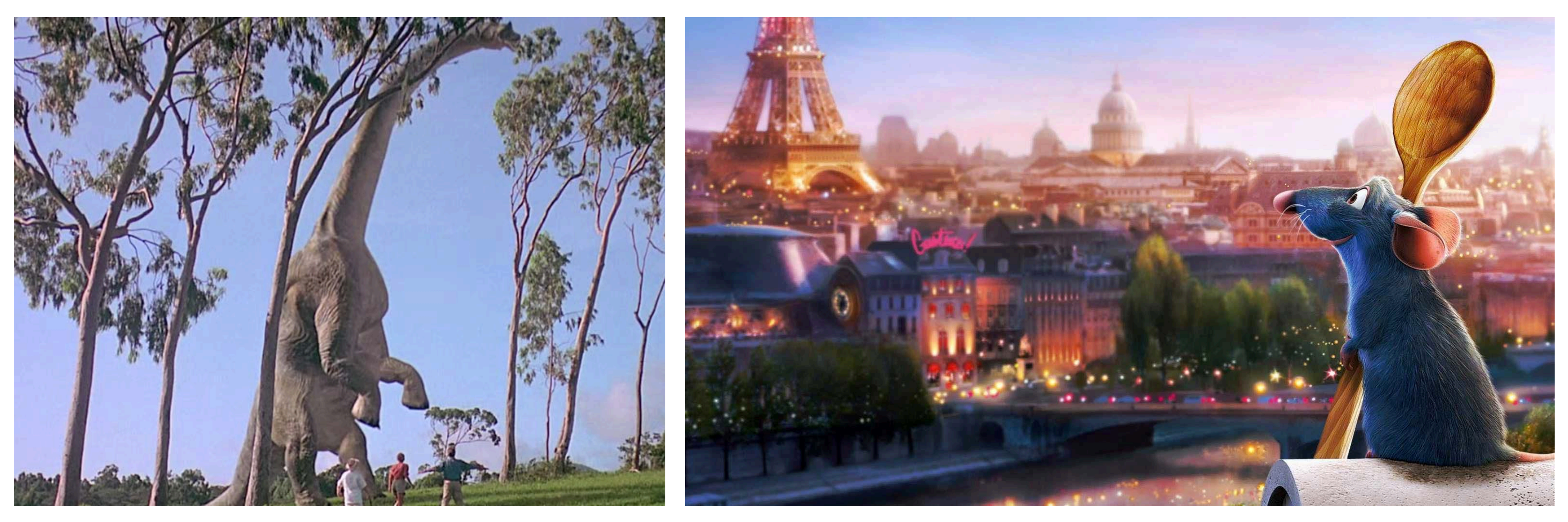

#### Jurassic Park 1993 Matatouille 2007

## Why Computer Graphics?

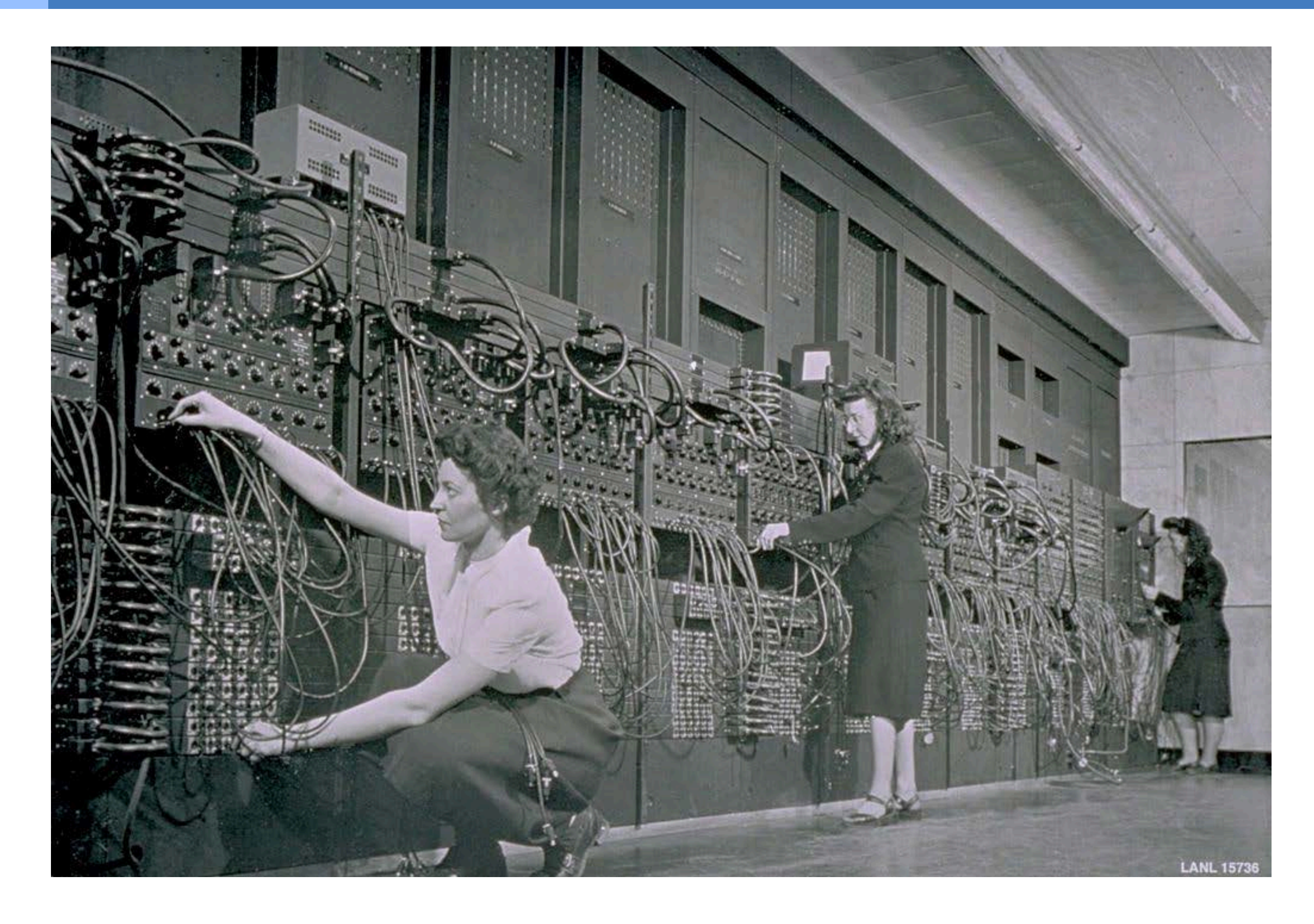

#### early computer (ENIAC) 1945 ENIAC I/O 1945

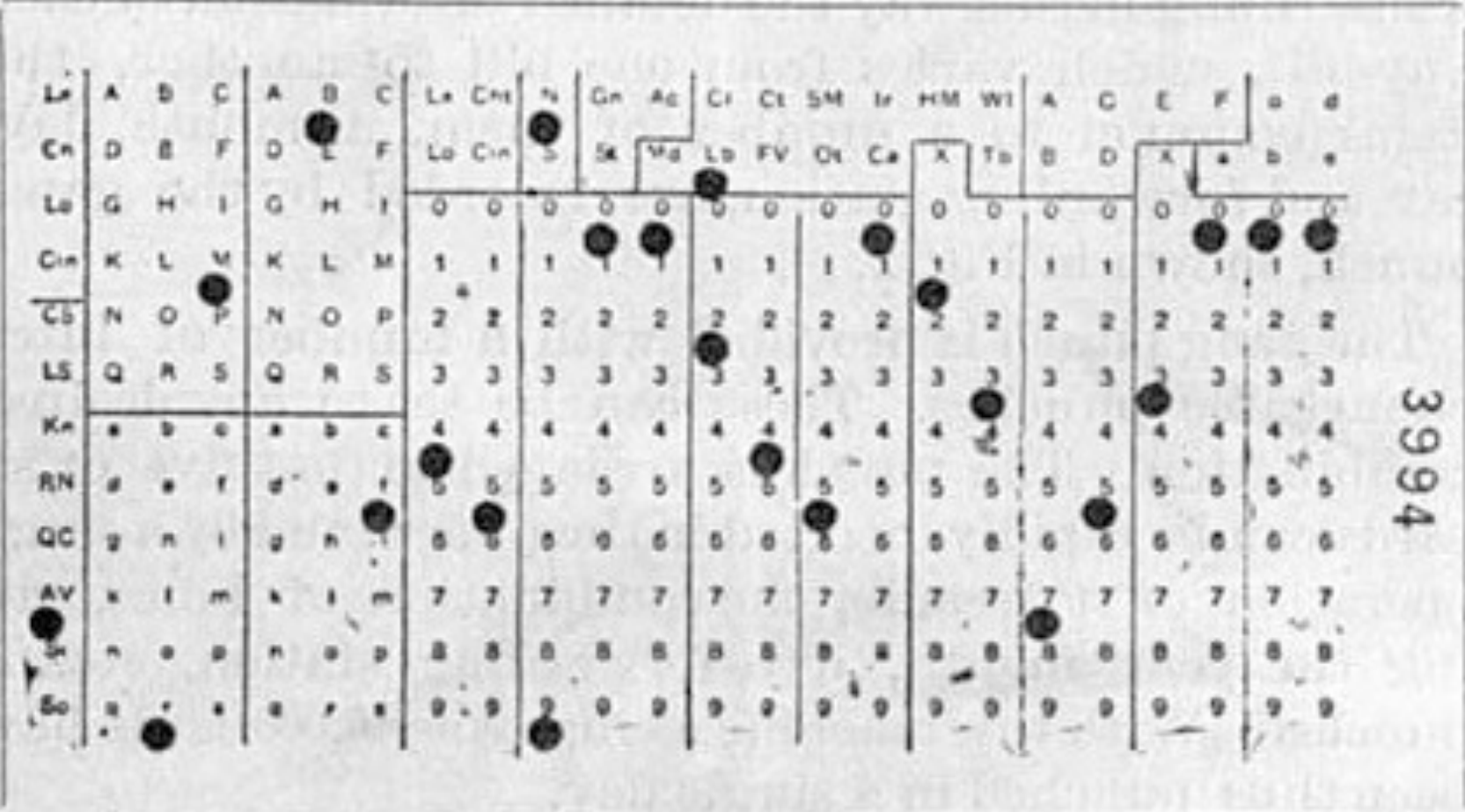

#### punched card 1890's

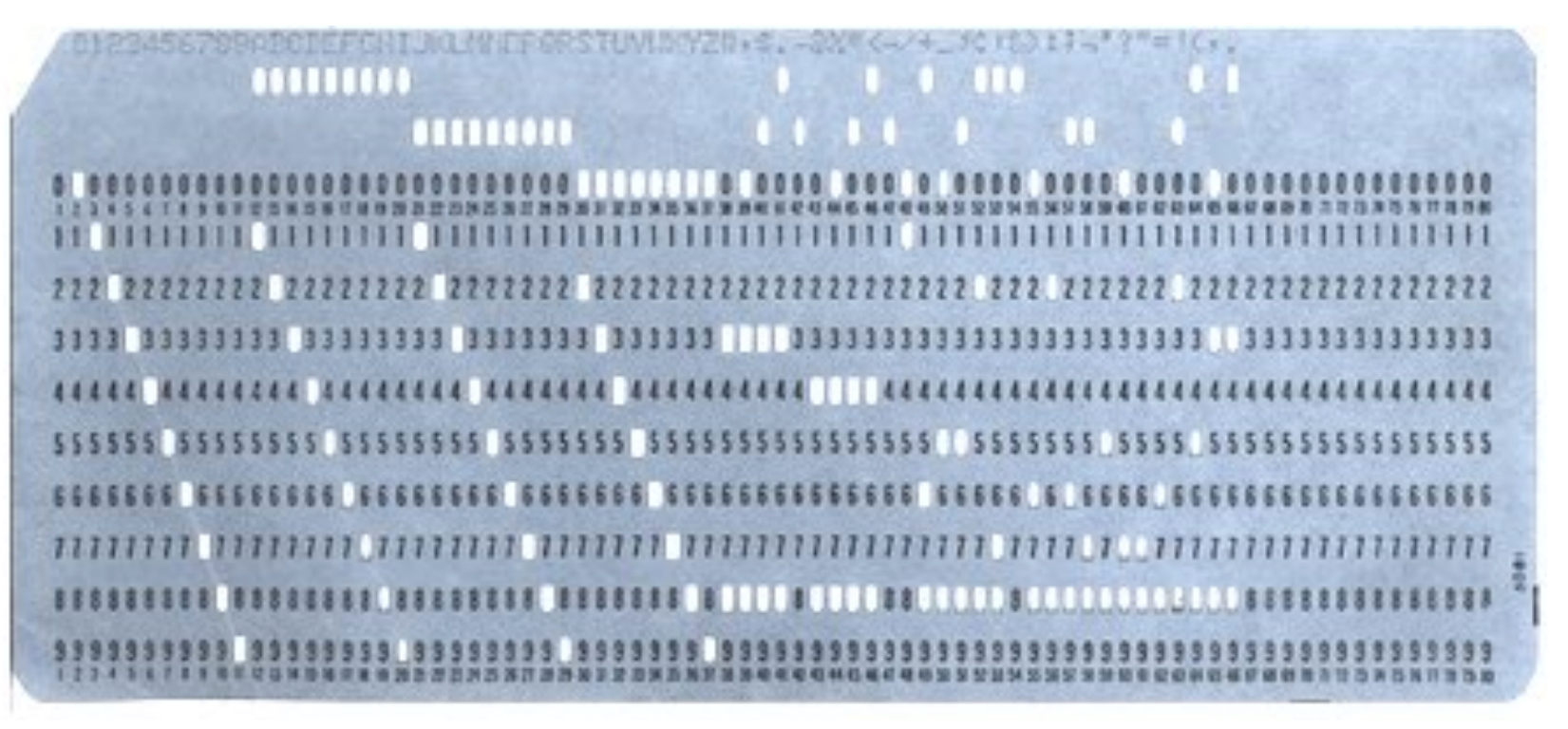

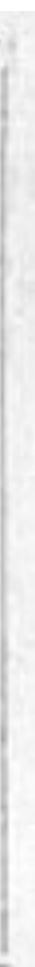

## Why Computer Graphics?

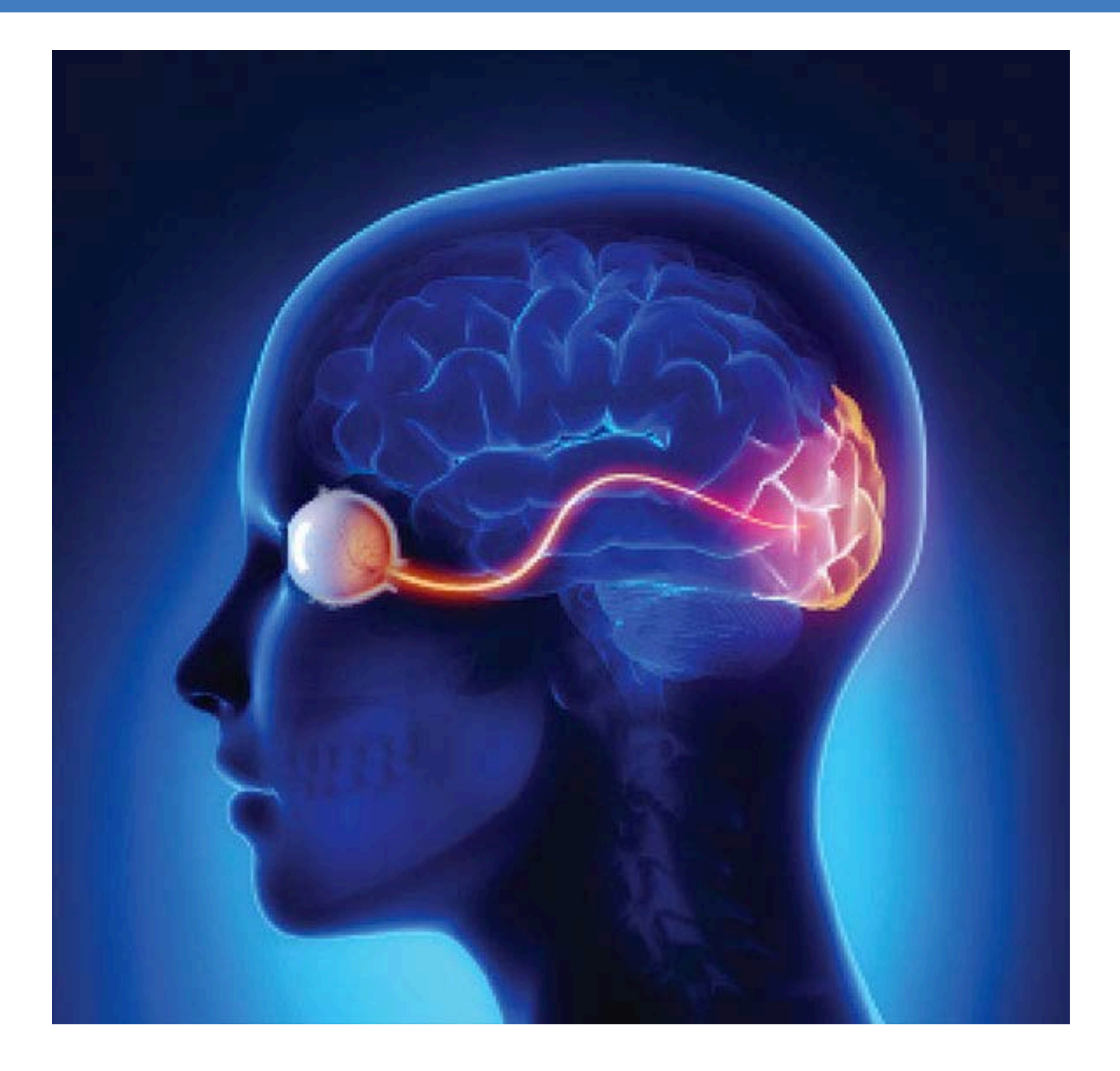

30% of the brain is devoted to visual processing Most efficient way to receive information is in the form of visual data

### Computer Graphics

### **Computer graphics** The use of computer to synthesize visual informations.

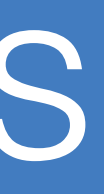

## History of Graphics: Visual output

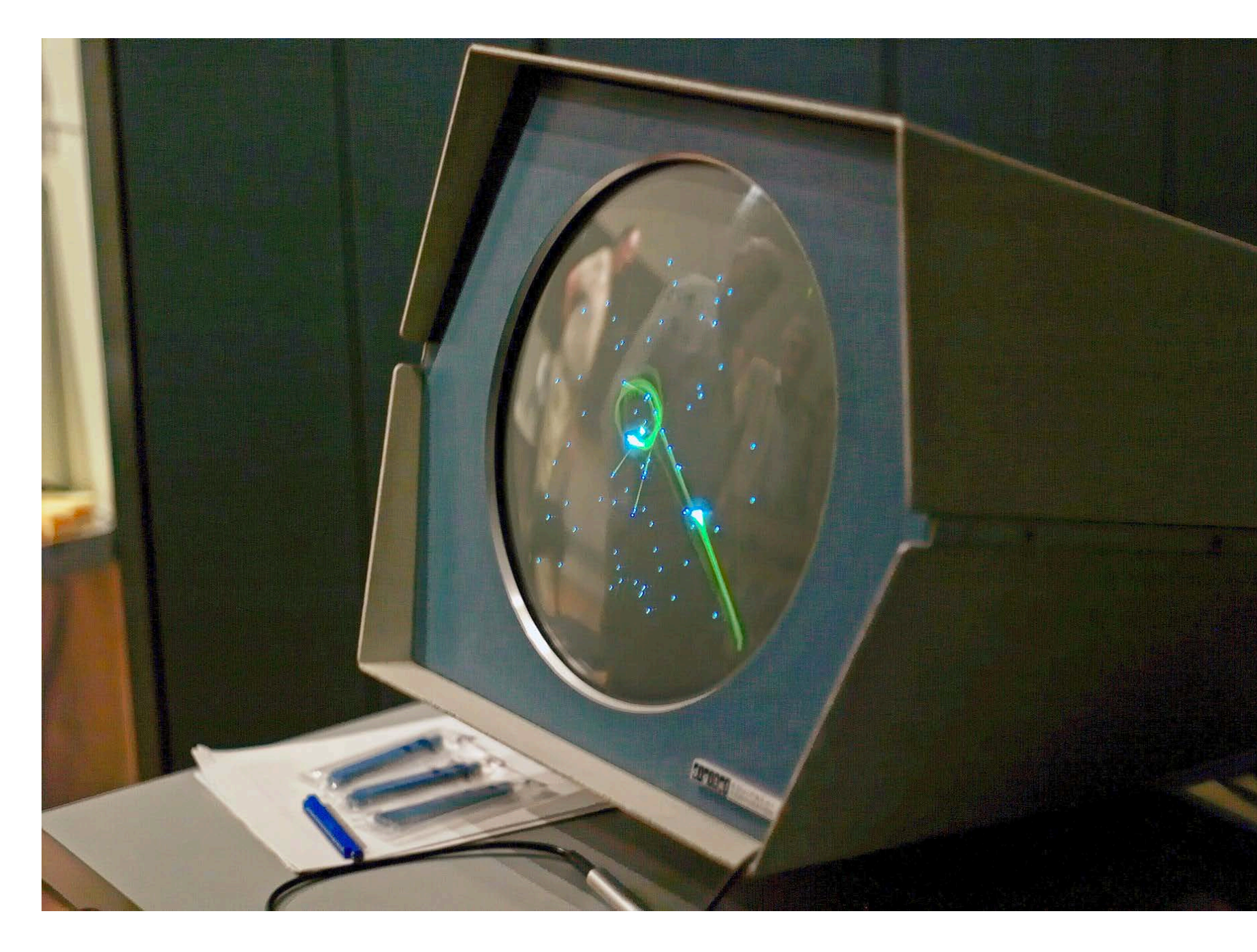

#### CRT monitors 1950's–1960's

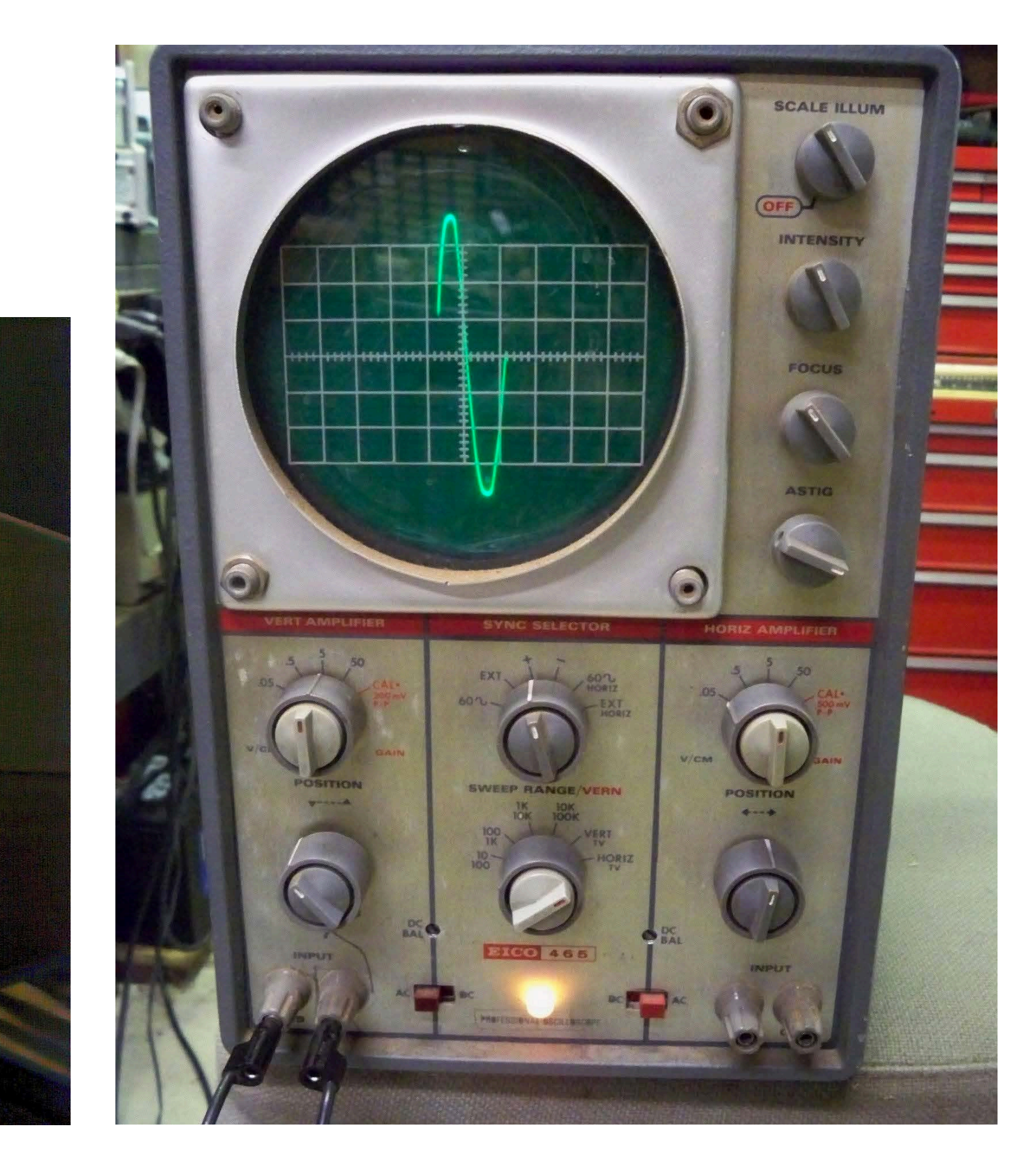

## History of Graphics: Visual input

![](_page_22_Picture_1.jpeg)

#### "Sketchpad" – Ivan Sutherland 1963

## History of Graphics: Visualizing math

![](_page_23_Picture_1.jpeg)

Discovery of "solitons" in the Korteweg–de Vries (KdV) equation by Zabusky & Kruskal in 1965 while making the above film

## History of Graphics: 1970's

![](_page_24_Picture_1.jpeg)

#### Arcade games 1970's

#### 3DCG: Ed Catmull & others in Utah

- ‣ Z-buffering
- **F** Texture mapping
- ‣ Subdivision

![](_page_24_Picture_6.jpeg)

![](_page_24_Picture_7.jpeg)

![](_page_24_Picture_8.jpeg)

- ‣ Raster (pixel) graphics
- ‣ Graphic processing unit (GPU)
- ‣ Realtime

Lucasfilm *Star Wars IV* 1977 ‣ Computer graphics in blockbusters

## History of Graphics: Voyagers & Cosmos

![](_page_25_Picture_1.jpeg)

#### Bump map for Venus 1978

James Blinn

![](_page_25_Picture_5.jpeg)

V1 Jupiter flyby 1979

![](_page_25_Picture_7.jpeg)

![](_page_25_Picture_2.jpeg)

Texture reconstruction for moons of Jupiter

V2 Saturn flyby 1981

![](_page_25_Picture_12.jpeg)

#### *Cosmos* "DNA" 1980 *Cosmos* "evolution" 1980

![](_page_25_Picture_9.jpeg)

## History of Graphics: 1980's

![](_page_26_Picture_1.jpeg)

![](_page_26_Figure_2.jpeg)

![](_page_26_Picture_4.jpeg)

![](_page_26_Figure_5.jpeg)

#### $I(P) = Io(P) + src(\theta r) \cdot I(Pr) + t \cdot I(Pt)$ Nintendo 1981 LINKS-1 CG System 1983

![](_page_26_Picture_9.jpeg)

Macintosh 1984

![](_page_26_Figure_7.jpeg)

#### PC graphics Pixar *Luxo Jr.* 1986

![](_page_26_Picture_11.jpeg)

## History of Graphics: interface with GPU

Graphics API's 1990s

- ‣ Simple to tell GPU to draw
- ‣ Hardcoded fixed function for drawing (fast but not flexible).

Graphics API's after mid 2000–10s

- ‣ Drawing stages are programmable.
- **Flexible shading.**
- ‣ General purpose parallel computing.

‣ Realtime photorealism

![](_page_27_Picture_10.jpeg)

![](_page_27_Picture_11.jpeg)

![](_page_27_Picture_12.jpeg)

![](_page_27_Picture_13.jpeg)

### **Microsoft**® DirectX

![](_page_27_Picture_15.jpeg)

New era of graphics 2020

#### Physical simulations in entertainment

![](_page_28_Picture_2.jpeg)

![](_page_28_Picture_4.jpeg)

#### Mathematical and Scientific Visualizations

![](_page_29_Picture_2.jpeg)

![](_page_29_Picture_3.jpeg)

![](_page_29_Picture_4.jpeg)

![](_page_29_Picture_6.jpeg)

#### Data visualizations

New confirmed cases of Covid-19 in United States, New Zealand, Brazil, India, Pakistan and Mauritius

![](_page_30_Figure_3.jpeg)

Seven-day rolling average of new cases, by number of days since 10 average cases first recorded

Source: FT analysis of data from the European Centre for Disease Prevention and Control and the Covid Tracking Project. Data updated June 18 2020 2.44pm BST

![](_page_30_Figure_7.jpeg)

o-100-most-valuable-brands-20

howmuch \*\*

![](_page_30_Figure_10.jpeg)

#### Synthesize sound (not only visual information)

![](_page_31_Picture_2.jpeg)

#### and touch senses

![](_page_31_Picture_6.jpeg)

![](_page_32_Picture_2.jpeg)

#### 3D printing Constrained deformable geometry

![](_page_32_Picture_8.jpeg)

#### architecture

![](_page_32_Picture_4.jpeg)

![](_page_32_Picture_5.jpeg)

#### Industrial computer aided design Fonts on your screen and on

![](_page_33_Picture_2.jpeg)

![](_page_33_Picture_3.jpeg)

### newspapers

Formed in New Zealand in 2004, Image Mechanics has gone from strength to strength since opening our Sydney studio, continuing to deliver premium branding, design and digital services.

With a ton of successful new media projects under our belt, we've turned our experience designing and developing websites and applications to the art of crafting unique and exciting user experiences within the mobile space. This means we're able to take an integrated approach to creating innovative applications to enhance your business and brand, looking at the wider picture beyond just apps

If you're after a mobile strategy to revolutionize your business, optimise your website for mobile devices, or something else bold and brave, give us a call. We're not just designers - we're innovators, too.

![](_page_33_Picture_8.jpeg)

## Frontier of Computer Graphics

#### Youtube search "**SIGGRAPH technical paper trailer**" SIGGRAPH: Annual conference since 1974 with ~20k attendees per year.

![](_page_34_Picture_2.jpeg)

![](_page_34_Picture_3.jpeg)

![](_page_34_Picture_4.jpeg)

### Our research

#### Geometry processing & physical simulation

‣ Find underlying geometric structures to make simulations easier

![](_page_35_Picture_3.jpeg)

![](_page_36_Picture_0.jpeg)

Nabizadeh, Wang, Ramamoorthi, C. Covector Fluids 2022

![](_page_36_Picture_2.jpeg)

# **Topics of this course**

![](_page_37_Picture_1.jpeg)

### This course

### **Modern OpenGL**

• Command the graphics card

### **Foundation of Vector Graphics**

• Build smooth geometries from only a few control points

![](_page_38_Picture_7.jpeg)

![](_page_38_Picture_9.jpeg)

![](_page_38_Picture_10.jpeg)

# **Foundation of 3D Computer Graphics**

• Convert geometries in a 3D scene into pixel colors in a 2D screen.

## Additional topics

### **Perception of color**

• Physical color, displayed color, perceived color

### **Physics-based animation**

• Behind the scenes of special effects.

### **Optics**

• Light transport equation

### **Geometry processing**

• Differential geometry of discrete meshes

![](_page_39_Figure_12.jpeg)

![](_page_39_Picture_13.jpeg)

![](_page_39_Picture_14.jpeg)

### This course

### **Modern OpenGL**

• Command the graphics card

### **Foundation of Vector Graphics**

• Build smooth geometries from only a few control points

![](_page_40_Picture_7.jpeg)

![](_page_40_Picture_9.jpeg)

### **Foundation of 3D Computer Graphics** • Convert geometries in a 3D scene into pixel colors in a 2D screen.

### This course

**Modern OpenGL** • Command the graphics card

# **Foundation of Vector Graphics** • Build smooth geometries from only a few control points

![](_page_41_Picture_4.jpeg)

![](_page_41_Picture_5.jpeg)

### **Foundation of 3D Computer Graphics** • Convert geometries in a 3D scene into pixel colors in a 2D screen.

## 3D Computer Graphics

### **Foundation of 3D Computer Graphics** • Convert geometries in a 3D scene into pixel colors in a 2D screen.

- - **• How to draw pictures algorithmically?**
		- ‣ Rasterization v.s. Ray tracing
		- ‣ Graphics pipeline
		- ‣ Hardware: GPU

![](_page_42_Picture_8.jpeg)

![](_page_42_Picture_9.jpeg)